# CS240

#### Nathan Sprague

January 11, 2012

K ロ ▶ K @ ▶ K 할 ▶ K 할 ▶ ... 할 ... 9 Q Q ·

What will numC contain after the following code executes?

```
1 int numA = 1;
2 \mid int numB = 2;
3 double numC;
4
5 numA += numB;
6 \mid \text{numA} = 2 + \text{numA} / 2;7 \mid numC = numA * 2;
```
- $\blacksquare$  A) 4.0
- **B**) 6.0
- $\blacksquare$  C) 7.0
- D) Nothing. This code contains an error.

**KORK ERKER ADE YOUR** 

What will be printed when the following code executes?

```
1 String s1 = "Hello There!";
2 String s2 = "Hello";
3 \midString s3 = s2 + " There!";4 \text{ if } (s1 == s3)5 System.out.println(s1);
6 } else {
7 System.out.println(s2);
8 }
```
- A) "Hello There!"
- B) "Hello"
- C) " There!"
- D) Nothing. This code contains an error.

**KORK STRAIN A BAR SHOP** 

There will be opportunities to make up any missed in-class activities as long as I am notified in advance that you will be absent.

**K ロ ▶ K @ ▶ K 할 X X 할 X 및 할 X X Q Q O** 

A) True B) False

## Clicker Readiness Quiz 2/3

#### This course will include a single midterm and a final exam.

K ロ K K (P) K (E) K (E) X (E) X (P) K (P)

- A) True
- B) False

## Clicker Readiness Quiz 3/3

#### PA's may be completed individually or in groups of no more than 3.

K ロ K K (P) K (E) K (E) X (E) X (P) K (P)

- A) True
- B) False

### Conditional Statements

$$
\begin{array}{c|cc}\n1 & \text{if (a == b)} \\
2 & \text{if (b == c)} \\
4 & & \text{method1()} \\
5 & & \text{else} \\
6 & & \text{method2()} \\
7 & & \text{if (a == b && b == c)} \\
2 & & \text{method1()} \\
3 & & \text{else}\n\end{array}
$$

method2 ()

$$
\begin{array}{c}\n1 \\
\begin{array}{c}\n1 \\
\end{array}\n\end{array}\n\begin{array}{c}\n\text{if } (a == b \ \& k \ \text{b} == c) \\
\text{method1()} \\
\end{array}\n\end{array}
$$
\n
$$
\begin{array}{c}\n\text{method2()} \\
\end{array}
$$

Which are equivalent?

- A) top, middle
- B) top, bottom
- C) middle, bottom

K ロ ▶ K @ ▶ K 할 ▶ K 할 ▶ 이 할 → 9 Q @

- D) all three
- E) none

### For Loops

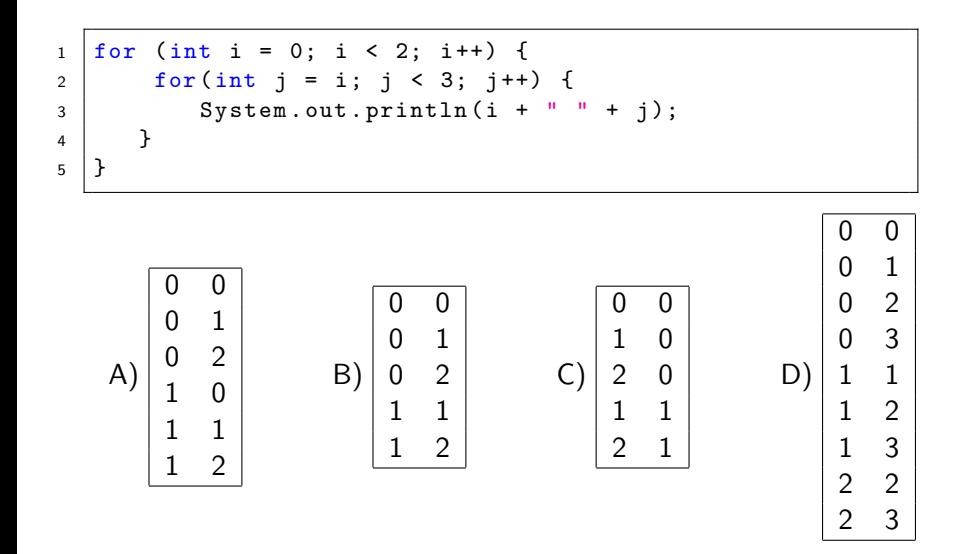

ミー  $299$ イロン イ伊ン イヨン イヨン

## Reading Code 1/2

```
1 public static int [] r(int[] d)2 \frac{1}{1} Declare one of the values
3 int a:
4 \quad \text{int} \quad x = 1:
5 \mid \text{int} dd = d[0]; // assign d
6 /* Initialize */
7 \mid a = d[0];8 \times 1 while (x \leq9 \mid d.length)_{10} | if (d[x] <dd){dd=d[x];}
11 if (d[x] > a)12 | \t a = d[x];13 x = 1 + x; // Update
14 }
15 | int [] c;
16 c = new int [2]:
17 |c[0] = dd; c[1] = a;18 return c; }
```
Input: {5, 4, 7, 2}.

```
Output?
A) \{5, 4\}B) {2, 7}
C) \{5, 5\}D) {5, 4, 7, 2}
E) Error
```
**THANKERKER E MAG** 

## Reading Code 2/2

```
Input: {5, 4, 7, 2}.
1 public static int [] minMax (int[] data)
2 \mid \{3 int [] results = new int [2];
4 int currentMin = data [0];
                                              Output?
5 int currentMax = data [0];
                                              A) \{5, 4\}6
                                              B) {2, 7}
7 for (int i=1; i < data.length; i++)
                                              C) \{5, 5\}8 {
9 \mid if (data [i] < currentMin)
                                              D) {5, 4, 7, 2}
10 currentMin = data [i];
                                              E) Error11
_{12} if (data [i] > currentMax)
13 current Max = data [i];
14 }
15 results [0] = currentMin;
_{16} results [1] = currentMax;
17
18 return results;
                                               K LE K V E X LE V POLO
19 \mid \}\leftarrow \Box \rightarrow
```